УДК 004.9

## Применение программной системы POMWIN в управлении проектами

#### *Пронина Ольга Юрьевна*

*Приамурский государственный университет им.Шолом-Алейхема студент* 

*Лагунова Александра Андреевна Приамурский государственный университет им.Шолом-Алейхема студент* 

*Баженов Руслан Иванович Приамурский государственный университет им.Шолом-Алейхема к.п.н., доцент, зав.кафедрой информационных систем, математики и методик обучения*

### Аннотация

В статье рассматривается конкретный пример использования программы POMWIN для рассмотрения основных возможностей данной программы. Для иллюстраций использовались данные проекта пусконаладки компьютерной системы.

Ключевые слова: управление проектами, метод анализа затрат PERT/COST, критический путь, минимизация затрат, продолжительность проекта.

## Application software system POMWIN in project management

*Pronina Olga Yurievna Sholom-Aleichem Priamursky State University student* 

*Lagunova Aleksandra Andreevna Sholom-Aleichem Priamursky State University student*

*Bazhenov Ruslan Ivanovich Sholom-Aleichem Priamursky State University Candidate of pedagogical sciences, associate professor, Head of the Department of Information Systems, Mathematics and teaching methods*

## Abstract

The article discusses a specific example of using the program POMWIN for consideration of the main features of this program. For illustrations, we used data of project commissioning of the computer system.

Keywords: project management, method of cost analysis PERT/COST, critical path, cost minimization, the duration of the project.

Проблемы поиска критического пути, вычисления минимизации затрат, продолжительности проекта и определения минимальных дополнительных издержек напрямую связанны с рассмотрением основных возможностей программы POMWIN. Так как данная программа в основном решает задачи по вычислению времени и затрат.

Решением проблемы связанной с минимизацией затрат занимались А.Л. Носов, Е.В. Андреева [1, 2]. Поиском критических путей занимались Е.Ю. Шахова, Е.А. Платошечкин, Н.А. Князев и др. [3, 4].

Свои исследования о методе PERT представила С.А.Олейникова [5, 6]. О модели оптимизации проектов, основанная на нахождении критического пути показали И.Г.Генералов, С.А.Суслов [7]. И.А.Птухин и др. исследовали формирование ответственности участников строительство за нарушение календарных сроков выполнения работ по методу PERT [8]. Н.Е.Новакова и др. [9, 10] выделили концепции управления проектами в САПР. Г.Н.Чусавитина и др. использовали информационные технологии в управлении проектами [11, 12]. С.В.Широкова [13] описала применение различных методологий в управлении проектами. В.П.Мешалкин и др. определили особенности управления проектами в сфере нанотехнологий [14]. Р.И.Баженов и др. исследовали методические и экономические аспекты управления проектами [15-24]. Зарубежные ученые также занимаются управлением проектами и определением критического пути в своих исследованиях [25-27].

Объектом исследования является рассмотрение основных возможностей программы и минимизации затрат на сокращение времени реализации проекта программы POMWIN на примере определения критического пути, минимальной продолжительности проекта, вычисления затрат на выполнение проекта при нормальном времени выполнения работ. Для примера были взяты данные проекта пусконаладки компьютерной системы которая состоит из восьми работ [28]. В следующей таблице указана взаимосвязь работ, нормальное время их выполнения и данные, характеризующие возможность сокращения продолжительности работ (табл.1).

| Работа | Непосредственно | Нормальное  | Минимальное | Затраты при | Затраты при   |
|--------|-----------------|-------------|-------------|-------------|---------------|
|        | предшествующие  | время, нед. | время       | нормальном  | минимальном   |
|        | работы          |             |             | времени,    | времени, руб. |
|        |                 |             |             | руб.        |               |
| A      |                 |             |             | 900         | 1700          |
| В      |                 |             |             | 2000        | 4000          |
|        |                 |             |             | 500         | 1000          |
|        | B, C            |             |             | 1800        | 2400          |
|        |                 |             |             | 1500        | 1850          |

Таблица 1- Данные задачи проекта пусконаладки компьютерной системы

Постулат. 2016. №5 ISSN 2414-4487

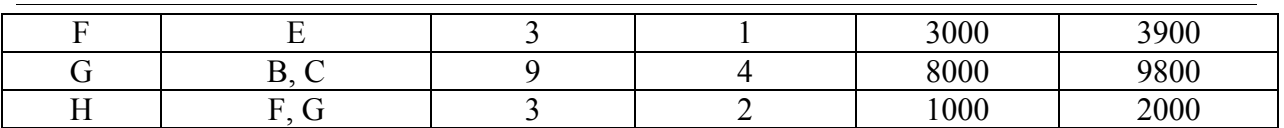

По данным таблицы необходимо определить минимальную продолжительность проекта при нормальном времени выполнения работ, а также определить, можно ли уменьшить продолжительность проекта при дополнительных затратах. Необходимо узнать продолжительность проекта при нормальном времени выполнения работ и сколько работ в этом случае являются критическими. Определить каковы затраты на выполнение проекта при нормальном времени выполнения работ и с какими минимальными дополнительными затратами можно выполнить этот проект за 16 недель.

Первое что необходимо сделать, запустить программу и указать метод, который будет выполняться (PERT/CPM) (рис.1).

| File Edit View     | Module Format Tools Window Help                                                                                                    |                                                             |
|--------------------|----------------------------------------------------------------------------------------------------|-------------------------------------------------------------|
| d b H @<br>Arial   | Assignment<br>Breakeven/Cost-Volume Analysis<br>Decision Analysis<br><b>Forecasting</b><br>Game Theory                                                             | $\overline{?}$<br>HHD<br><b>in 1989</b><br>٧<br>hix.<br>.00 |
| Project Management | Goal Programming<br>Integer & Mixed Integer Programming<br>Inventory<br>Linear Programming<br>Markov Analysis<br>Material Requirements Planning<br><b>Networks</b> |                                                             |
|                    | Project Management (PERT/CPM)<br>Quality Control<br>Simulation<br>Statistics (mean, var, sd; normal dist)                                                          |                                                             |

Рисунок 1 – Запуск программы по данному методу

Далее создаем новый проект (рис.2).

| 1 Single time estimate               |
|--------------------------------------|
|                                      |
| 2 Triple time estimate<br>$Ctrl + O$ |
| 3 Crashing                           |
| 4 Cost Budgeting<br>$Ctrl + S$       |
| 5 Mean, Std dev given                |
|                                      |

Рисунок 2 – Создание нового проекта

В появившемся окне указываем количество работ и нажимаем OK (рис.3).

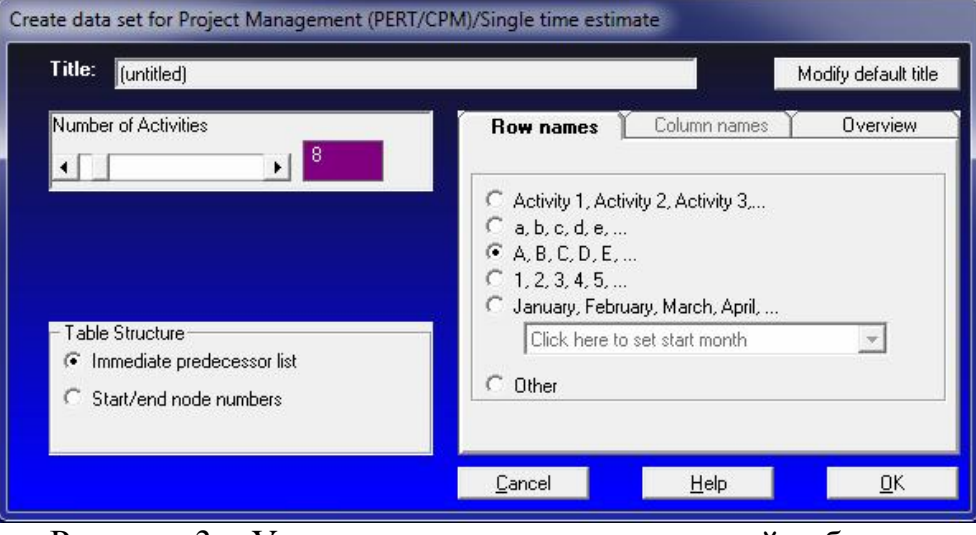

Рисунок 3 – Установление параметров новой таблицы

Заполняем таблицу исходной информацией, описывающую проект в виде последовательности работ и нажимаем Solve (рис.4).

| File Edit View Module Format Tools Window Help                            |                |             |   |                                |                                                                                                    |                  |             |                                       |
|---------------------------------------------------------------------------|----------------|-------------|---|--------------------------------|----------------------------------------------------------------------------------------------------|------------------|-------------|---------------------------------------|
| D <del>D</del> B → B B <b>H H H H H H H H H 100%</b> → D B A ∿ 2          |                |             |   |                                |                                                                                                    | Solve            |             |                                       |
| Arial                                                                     |                |             |   |                                | $\cdot$ 82 $\cdot$ B $I$ U $\equiv$ $\equiv$ $\equiv$ $\frac{1}{2}$ 00 $\cdot$ $\approx$ 00 $\sqrt{2}$ 00 $\pm$ |                  |             |                                       |
| Network type<br>Immediate predecessor list<br>☞<br>Start/end node numbers |                |             |   | Method<br>Single time estimate |                                                                                                    |                  |             | $\frac{1}{E}$<br>$\blacktriangledown$ |
|                                                                           |                |             |   |                                |                                                                                                    |                  |             | (untitled)                            |
| Activity                                                                  | Activity time  | Predecessor |   |                                | Predecessor   Predecessor   Predecessor                                                                         | Predecessor<br>5 | Predecessor | Predecessor                           |
| A                                                                         | 3              |             |   |                                |                                                                                                    |                  |             |                                       |
| B                                                                         | 6              |             |   |                                |                                                                                                    |                  |             |                                       |
| C                                                                         | $\overline{2}$ | A           |   |                                |                                                                                                    |                  |             |                                       |
|                                                                           | 5              | B           | Ċ |                                |                                                                                                    |                  |             |                                       |
|                                                                           |                |             |   |                                |                                                                                                    |                  |             |                                       |
|                                                                           | 4              | D           |   |                                |                                                                                                    |                  |             |                                       |
|                                                                           | 3              | E           |   |                                |                                                                                                    |                  |             |                                       |
| D<br>E<br>F<br>G                                                          | 9              | B           | C |                                |                                                                                                    |                  |             |                                       |

Рисунок 4- Заполненная таблица

Выполнив расчеты, получаем следующие результаты (рис.5).

|                                                                                                    | File Edit View Module Format Tools Window Help |             |                  |                                                 |                      |                                                      |                 |
|----------------------------------------------------------------------------------------------------|------------------------------------------------|-------------|------------------|-------------------------------------------------|----------------------|------------------------------------------------------|-----------------|
| $D - H - 1$                                                                                        |                                                | 翾           | <b>" Tint</b> 苗苗 | 100%                                            | ▼圖圖▲                 | $\mathscr{R}$<br>$\sqrt{2}$                          | Edit Dat        |
| Arial                                                                                              |                                                | $8.25 +$    |                  | $B$ $I$ $U$ $\equiv$ $\equiv$ $\equiv$ $\equiv$ | .00                  | $\frac{F_{\text{ix}}}{\text{Dec}}$ 0.0 $\frac{1}{3}$ | $\emptyset$ iii |
| Immediate predecessor list<br>Start/end node numbers<br>C<br>Project Management (PERT/CPM) Results |                                                |             |                  |                                                 | Single time estimate |                                                      |                 |
|                                                                                                    |                                                |             |                  |                                                 |                      |                                                      |                 |
|                                                                                                    | Activity<br>time                               | Early Start | Early<br>Finish  | <b>Late Start</b>                               | Late<br>Finish       | Slack                                                |                 |
|                                                                                                    | 21                                             |             |                  |                                                 |                      |                                                      |                 |
|                                                                                                    | 3                                              | 0           | 3                |                                                 |                      |                                                      |                 |
|                                                                                                    | 6                                              | o           | 6                | ٥                                               | 6                    | ٥                                                    |                 |
|                                                                                                    | $\overline{c}$                                 | 3           | 5                | 4                                               | 6                    | 1                                                    |                 |
|                                                                                                    | 5                                              | 6           | 11               | 6                                               | 11                   | 0                                                    |                 |
|                                                                                                    | 4                                              | 11          | 15               | 11                                              | 15                   | 0                                                    |                 |
|                                                                                                    | 3                                              | 15          | 18               | 15                                              | 18                   | 0                                                    |                 |
| Activity<br>Project<br>Α<br>B<br>C<br>D<br>E<br>F<br>G                                             | 9                                              | ß           | 15               | 9                                               | 18                   | 3                                                    |                 |

Рисунок 5 – Данные критического пути

Рассмотрев таблицу можно сказать, что длина критического пути составляет 21 неделю. На критическом пути находятся работы B, D, E, F, H. Для того чтобы определить затраты на выполнение проекта при нормальном времени выполнения работ, достаточно просуммировать затраты, указанные в пятом столбце таблицы исходных данных (табл.1). В результате получаем затраты 18700 руб.

Для определения минимальных дополнительных издержек, необходимых для того, чтобы снизить продолжительность проекта до 16 недель, построим модель линейного программирования используя данные приведенные в задаче (табл.2).

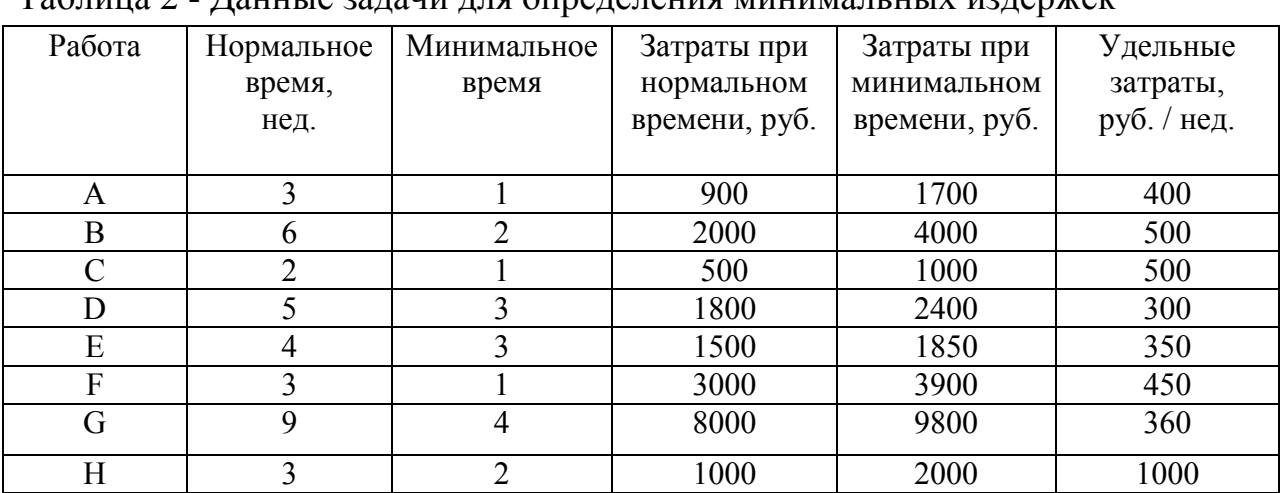

Таблица 2 - Данные задачи для определения минимальных издержек

В программе выбираем модель линейного программирования (рис.6).

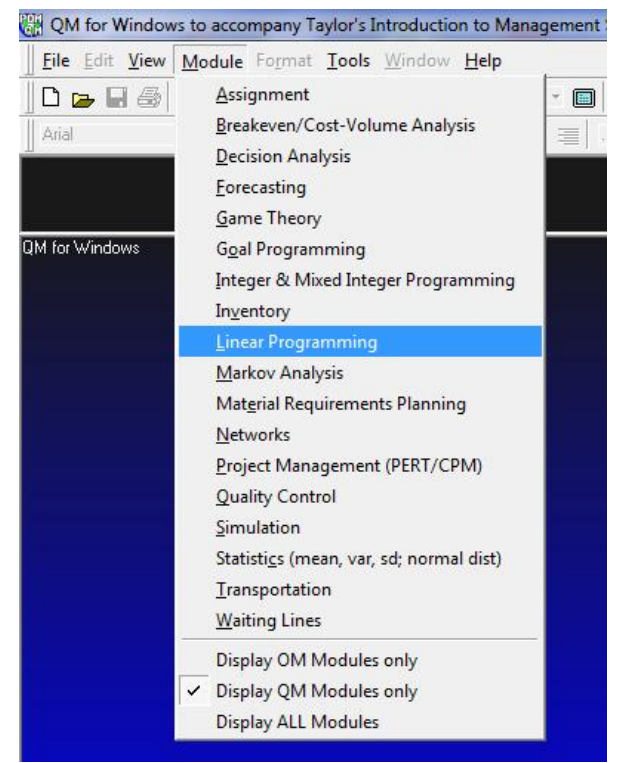

Рисунок 6 – Выбор модели линейного программирования

Далее создаем новый проект (рис.7).

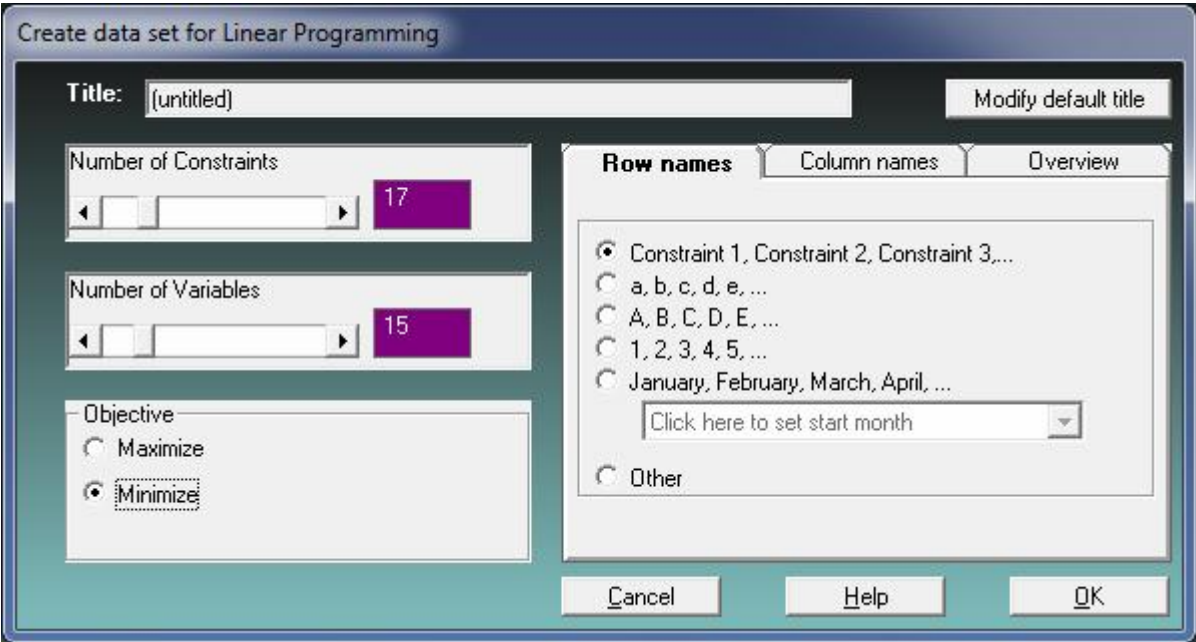

Рисунок 7 – Установление параметров нового проекта

Заполняем таблицу исходными данными математической модели (рис. 8, 9).

$$
400y_{12} + 500y_{13} + 500y_{23} + 300y_{34} + 350y_{45} + 450y_{56} + 360y_{36} + 1000^*y_{67} \rightarrow \text{min},
$$
  
\n
$$
x_2 \ge x_1 + 3 - y_{12}, \quad x_3 \ge x_1 + 6 - y_{13}, \quad x_3 \ge x_2 + 2 - y_{23}, \quad x_4 \ge x_3 + 5 - y_{34},
$$
  
\n
$$
x_5 \ge x_4 + 4 - y_{45}, \quad x_6 \ge x_5 + 3 - y_{56}, \quad x_6 \ge x_3 + 9 - y_{36}, \quad x_7 \ge x_6 + 3 - y_{67},
$$
  
\n
$$
y_{12} \le 2, \quad y_{13} \le 4, \quad y_{23} \le 1, \quad y_{34} \le 2, \quad y_{45} \le 1, \quad y_{36} \le 2, \quad y_{67} \le 5, \quad y_{12} \le 1,
$$
  
\n
$$
x_7 \le 16,
$$
  
\n
$$
x_i \ge 0, \quad y_{ij} \ge 0,
$$
  
\n
$$
i, j = 1, ..., n, \quad i \ne j.
$$
  
\n
$$
\text{Prcylock 8} - \text{Marearruчecka} \text{mod} \text{mod} \text{th}
$$

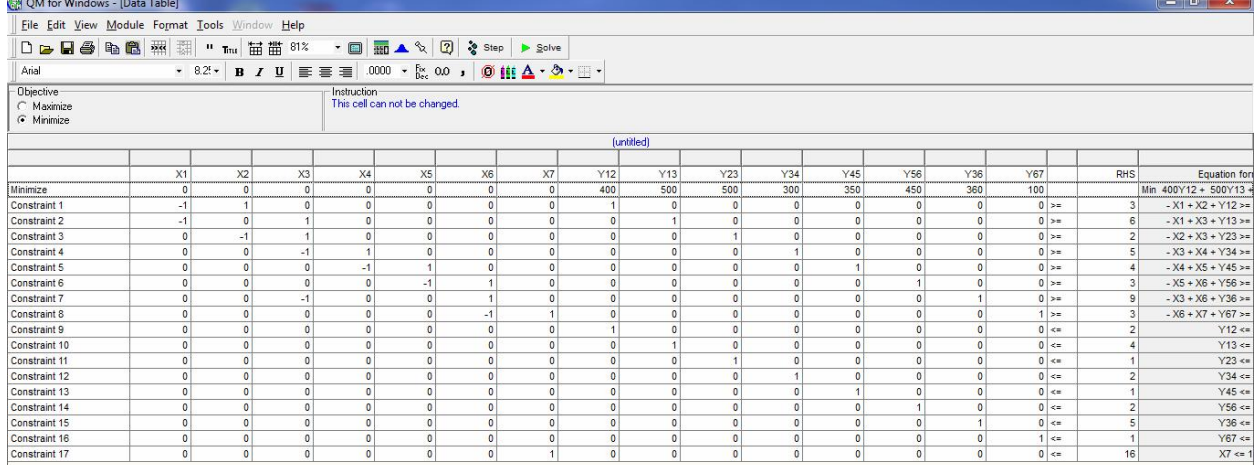

# Рисунок 9 – Заполненная таблица исходными данными

Выполнив расчеты, получаем результаты (рис.10).

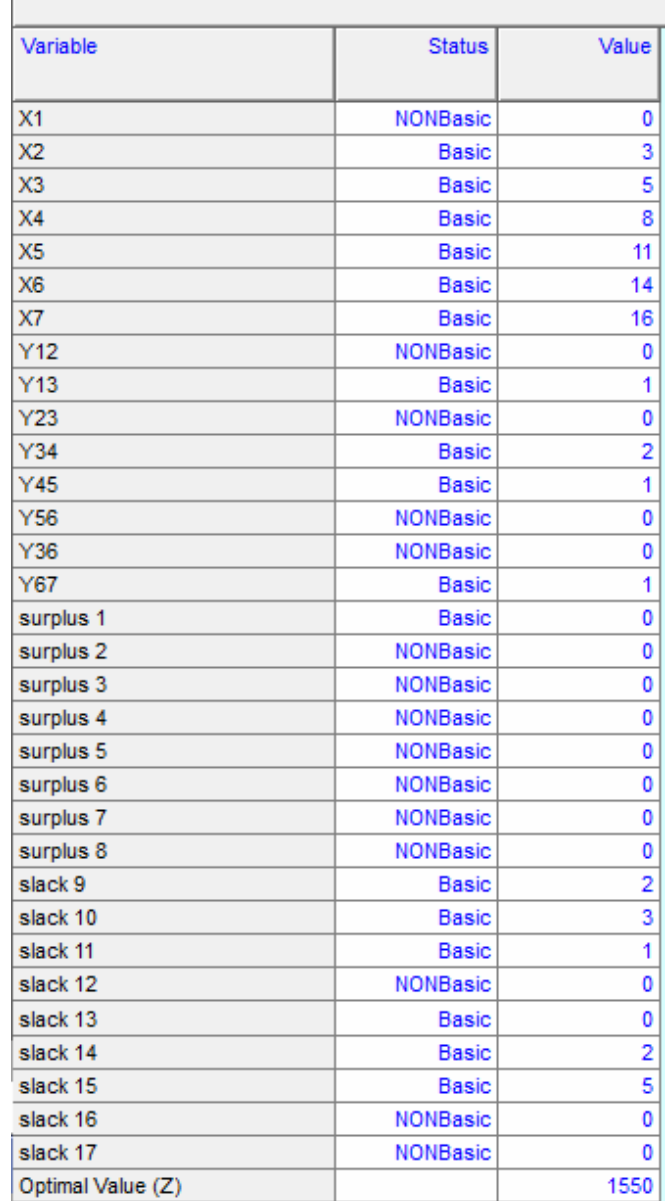

Рисунок 10 – Полученные результаты расчетов

По полученным данным видно, что минимальные затраты, необходимые для того чтобы сократить продолжительность проекта с 21 недель до 16 недель, составляют 1550 руб. Продолжительность каждой из работ (1, 3), (4, 5), (5, 6) и (3, 6) сокращается на 1 неделю. Продолжительность работы (3,4) сокращается на 2 единицы.

В процессе проделанной работы, были рассмотрены основные возможности программы POMWIN на примере определения критического пути, минимальной продолжительности проекта, вычисления затрат на выполнение проекта при нормальном времени выполнения работ.

### Библиографический список

- 1. Носов А.Л. Минимизация связанных с запасами затрат // Логистика сегодня. 2006. № 3. С. 164-168.
- 2. Андреева Е.В. Минимизация затрат на внедрение НИТО (новые информационные технологии обучения с помощью цифровых видео) // Инженерно-техническое обеспечение АПК. Реферативный журнал. 2008. № 3. С. 672.
- 3. Шахова Е.Ю., Платошечкин Е.А. Поиск критических путей в графе // Труды Братского государственного университета. Серия: Естественные и инженерные науки. 2008. Т. 1. С. 138-142.
- 4. Князев Н.А., Малинаускас К.К. Алгоритмы поиска критических путей в задаче статистического временного анализа СБИС // Информационные технологии. 2012. № 11. С. 2-9.
- 5. Олейникова С.А. Критический анализ метода PERT решения задач управления проектами со случайной длительностью выполнения работ // Системы управления и информационные технологии. 2013. Т. 51. №1. С. 20-24.
- 6. Олейникова С.А. Модификация метода PERT решения задач сетевого планирования и управления // Системы управления и информационные технологии. 2008. №4 (34). С. 42-45.
- 7. Генералов И.Г., Суслов С.А. Модель оптимизации проектов, основанная на нахождении критического пути // Вестник НГИЭИ. 2014. № 5 (36). С. 36-41.
- 8. Птухин И.А., Морозова Т.Ф., Ракова Т.М. Формирование ответственности участников строительство за нарушение календарных сроков выполнения работ по методу PERT // Строительство уникальных зданий и сооружений. 2014. №3(18). С. 57-71.
- 9. Новакова Н.Е., Горячев А.В., Горячев А.А., Васильев А.А., Монахов А.В. Система управления проектами в автоматизированном проектировании // Кибернетика и проектирование. 2013. №4. С. 1-13.
- 10.Новакова Н.Е., Горячев А.В., Горячев А.А. Концепция управления проектами в САПР //Программные системы и вычислительные методы. 2013. № 3. С. 257-263.
- 11.Чусавитина Г.Н., Макашова В.Н. Использование информационных технологий в управлении проектами: учеб. пособие - Магнитогорск, 2011. 216 c.
- 12.Большакова О.Н., Чусавитина Г.Н. Применение методики PМI для управления рисками проекта по продвижению интернет-магазина // В сборнике: Кластерные инициативы в формировании прогрессивной структуры национальной экономики: сборник научных трудов Международной научно-практической конференции. Курск, 2015. С. 64-68.
- 13.Широкова С.В. Управление проектами. Управление проектами внедрения информационных систем для предприятия: Учеб. пособие. СПб.: Изд-во Политехн. ун-та, 2012. 56 с.
- 14.Мешалкин В.П., Стоянова О.В., Дли М.И. Управление проектами в сфере нанотехнологий: особенности и возможности их учета // Теоретические основы химической технологии. 2012. Т. 46. № 1. С. 56.
- 15.Баженов Р.И. О методике преподавания дисциплины «Управление проектами информационных систем» // Современные научные исследования и инновации. 2014. № 3 (35). С. 55.
- 16.Баженов Р.И. Об организации деловых игр в курсе «Управление проектами информационных систем» // Научный аспект. 2014. Т. 1. № 1. С. 101-102.
- 17.Наумов А.А., Баженов Р.И. О проблемах классических показателей эффективности инвестиционных проектов // Современные научные исследования и инновации. 2014. № 11-2 (43). С. 181-187.
- 18.Наумов А.А. К моделям совместного управления проектами // Theoretical & Applied Science. 2013. № 8 (4). C. 90-93.
- 19.Векслер В.А., Баженов Р.И. Формирование модели обучения взрослых основам информационных технологий: региональный аспект: монография. Биробиджан: Издательский центр ФГБОУ ВПО «ПГУ им. Шолом-Алейхема», 2014. 126 с.
- 20.Винокуров А.С., Николаев С.В., Баженов Р.И. Реализация метода PERT в программной системе Ganttproject // Nauka-Rastudent.ru. 2015. № 6 (18). С. 22.
- 21.Пронина О.Ю., Лагунова А.А., Баженов Р.И. Управление проектами в среде PROJECTLIBRE // Science Time. 2015. № 6 (18). С. 423-428.
- 22.Николаев С.В., Винокуров А.С., Баженов Р.И. Управление проектами в программной среде SPIDER PROJECT // Современные научные исследования и инновации. 2015. № 7-1 (51). С. 55-63.
- 23.Муллинов Д.О., Пронина О.Ю., Баженов Р.И. Управление проектами в среде MS PROJECT // Nauka-Rastudent.ru. 2015. № 7 (19). С. 32.
- 24.Лагунова А.А., Муллинов Д.О., Николаев С.В., Баженов Р.И. Управление проектами в среде OPENPROJ // Science Time. 2015. № 8 (20). С. 100-106.
- 25.Bryde D.J. Establishing a project organization and a project-management process for telecommunications project management // International Journal of Project Management. 1995. Т. 13. № 1. С. 25-31.
- 26.Rose K. Modern project management: successfully integrating project management knowledge areas and processes // Project Management Journal. 2002. Т. 33. № 1. С. 60.
- 27.Elgin B. Critical errors at critical path // Business Week. 2001. № 3744. С. 12.
- 28.Матюшок В.М., Бурчакова М.А., Лазанюк И.В., Смаржевский И.А., Сорокин Л.В., Якубова Т.Н. Управление проектами: Учеб. пособие М.: РУДН, 2010. 553 с.